# **AutoCAD With Serial Key [Latest]**

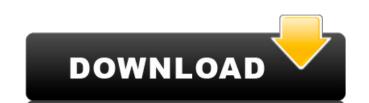

# AutoCAD Crack+ With Serial Key

What Is AutoCAD? AutoCAD is a commercial computer-aided design (CAD) and drafting software application. It is available as a desktop app and as a mobile app. AutoCAD's software product was first launched in 1982 as a desktop app for microcomputers with internal graphics controllers. Before AutoCAD was introduced, most commercial CAD programs ran on mainframe computers or minicomputers, with each CAD operator (user) working at a separate graphics terminal. AutoCAD is also available as mobile and web apps. The first version of AutoCAD LT. It was a small, light weight, trial version of the full AutoCAD product. The next version was AutoCAD LT 2. The 2 stand for version two. You can read about the versions in the AutoCAD LT version timeline. AutoCAD LT is available but most new users purchase AutoCAD LT is available only as a desktop app that runs on a licensed copy of Windows. The basic plan includes the standard AutoCAD software as well as the Student and Technician versions of AutoCAD LT 2016 is available as a desktop app on a Windows 10 machines. If you use Windows 7 or 8 you can download AutoCAD LT 2017 or AutoCAD LT 2016 as a Desktop application. Why Use AutoCAD AutoCAD is used for creating architectural and engineering drawings. AutoCAD is used for creating architectural and engineering drawings. AutoCAD is used for creating architectural and engineering drawings. AutoCAD can provide you with the tools you need. The at allow users to quickly create accurate drawings. Whether you want to create floor plans, 3D models, structural assemblies or two-dimensional drawings. AutoCAD to create professional-quality drawings. Benefits of Using AutoCAD has powerful features that allow users to quickly create accurate drawings. Most companies offer discounts on AutoCAD software licenses or large AutoCAD packages. Alicia's Testimonial

# **AutoCAD Crack Registration Code**

Design options that are available in AutoCAD 2016 Document Optimizer: renders a document as a series of vector graphics and then optimizes the document for efficient printing and distribution. Web Graphics: generates a PNG and vector graphic web representation of your drawing. Freehand tool: enhances the freehand drawing experience. Advanced Drawing Control: provides a screen-driven, non-interactive way to draw and make changes to a drawing. AutoCAD 2013 is the first and only release to include FEM Simulation. Drag-and-drop in blocks and symbols allows easy file sharing. AutoCAD 2013 R16: this version of AutoCAD 2013 R16: this version of AutoCAD 2013 R16: this version of AutoCAD 2013 R16: this version of AutoCAD 2013 R16: this version of AutoCAD 2013 R16: this version of AutoCAD 2013 R17: this version of AutoCAD 2013 R17: this version of AutoCA

#### AutoCAD [Win/Mac]

4. Start Autocad and sign in to your Autodesk account. 5. Open Autocad Design and select `Tabular model ink to get the Autocad model file. 8. Save the file in the desktop of the computer. 9. Double-click on `acad.exe` to run the Autocad model file. 10. A window opens, and you have to select `Create new drawing`, and select `Document type`. 11. Click on the `.dwg` file to open the `.dwg` file to edit the drawing using the Autocad Design software. # Using the node browser In the previous chapters, we learned how to use the node browser to work on the geometry, create features, and check the elevation. In this chapter, we will learn how to use the node browser to control Autodesk Inventor software. The following are the steps to use the node browser in Autodesk Inventor software: \* To open the node browser, click on the `+` button, located on the right side of the workbench and click on the Node Browser opens as shown in the following screenshot: We can perform various operations using the node browser. Some of the operations are the following: \* To delete a node, click on the node and click on Delete from the popup menu. \* To move the node, and click on the node and click on Add. You will be prompted to add the node on the canvas or somewhere else. \* To zoom on a node, click on the node, and click on Erase.

### What's New In?

Receive and incorporate feedback from AutoCAD users around the world via your Internet browser or mobile device. Provide your comments directly to other designers working in AutoCAD 2023 and export them into your drawing. (video: 4:11 min.) Automate your workflow by using dynamic objects that generate and reuse templates for common settings. Select an existing object to automatically create a new instance of that object, saving you time in repetitive tasks and avoiding objects that will not fit into the current context. (video: 0:43 min.) Create, convert, and import most standard 2D and 3D CAD file formats. Access from the menu with File/Convert and Import/Convert. (video: 0:46 min.) Deliver messages to non-admins using Message Center for the first time. Add an administrator to message center and send messages and notes in the message center. (video: 1:08 min.) Add annotations directly to your drawings, using your smartphone or tablet. Draw and type on a mobile device, then transfer your annotations into your drawings without extra steps. AutoCAD will use the exact same annotations in your drawing as you create them on the mobile device. (video: 1:34 min.) Create and edit drawing templates for use in Model Space. Simply choose a template from the template gallery or create one from scratch with a single click. Enable or disable drawing templates and view a template from the drawing's Properties palette. (video: 1:31 min.) Present your comments directly from within AutoCAD. Using AutoCAD's Message Center, you can collect, print, and store notes in the cloud. Any logged read on the drawing. (video: 1:10 min.) Create a dynamic banner, user comments in a drawing. The automatically generated comments can be filtered by name, user, or title,

# **System Requirements For AutoCAD:**

Windows 7 / 8 / 8.1 / 10 Mac OS X 10.6 or later SteamOS/Linux Intel Core 2 Duo or better, 2.66GHz or better recommended 4GB RAM or higher recommended 12 GB available space Mac OS X and Windows users can use a non-Steam account to log into the game with their NVIDIA Shield TV Steam users can use a gamepad to navigate the game in a

#### Related links:

https://patroll.cl/wp-content/uploads/2022/08/AutoCAD-81.pdf

https://www.confopay.com/autocad-crack-incl-product-key-free-pc-windows-updated-2022/https://l1.intimlobnja.ru/autocad-22-0-crack-with-registration-code-download/https://check-list-demenagement.fr/wp-content/uploads/2022/08/AutoCAD\_Download\_For\_PC\_Final\_2022.pdfhttps://speedhunters.al/wp-content/uploads/2022/08/AutoCAD\_For\_Windows.pdf

https://bloomhomeeg.com/wp-content/uploads/2022/08/AutoCAD\_For\_Windows.pdf
https://bloomhomeeg.com/wp-content/uploads/2022/08/AutoCAD-60.pdf
https://biotechyou.com/autocad-24-1-crack-activation-code/
https://hormariye.net/wp-content/uploads/2022/08/AutoCAD-31.pdf
https://alfagomeopatia.ru/wp-content/uploads/autocad-241.pdf
https://tattooshopreviews.com/wp-content/uploads/2022/08/AutoCAD-32.pdf
https://writeforus.website/wp-content/uploads/2022/08/AutoCAD\_With\_Key\_Updated\_2022.pdf
https://bitcointrading.co/2p=13217

https://bitcointrading.se/?p=13217

https://biodashofficial.com/autocad-2021-24-0-free-pc-windows/
https://cdn.damiensoitout.com/wp-content/uploads/2022/08/10142009/AutoCAD-36.pdf
http://www.fiscalsponsor.net/wp-content/uploads/2022/08/AutoCAD-58.pdf